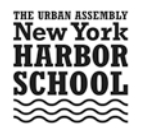

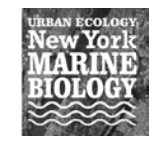

 $\widehat{\mathcal{F}}$  Name  $\qquad \qquad \qquad \qquad$  Class of \_ **Marine Biology Research Program** WSEP: Work Skills Employability Profile

## **Program Description**

The Marine Biology Research Program is a 3 yr. program that will jump start high school students in core marine science topics employing hands-on, problem-based learning strategies. Students will begin by building and studying simple aquatic ecosystems; formulate experiments with these systems; learn the biology, chemistry, physics, and ecology behind them; and apply basic instrumentation techniques to monitor them. Once these sets of "in house" skills have been mastered, the program will then shift students' attention to the natural ecosystems around Governor's Island through the formulation of projects around 3 main topics: oyster restoration, habitat characterization, and water/air quality monitoring with a student built and maintained network around the Hudson River Estuary. Students will learn how to formulate projects, submit professional reports, present at national and international research fairs (*e.g.* Intel Science and Engineering Fair), and, ultimately, use their own data to propose resource management solutions to local government agencies. Upon satisfactory completion of this program students will also be eligible for 12 college credits through SUNY Albany and 6 from Manhattan College, a Geographic Information System credential, and the NOCTI Natural Resources Systems credential. All together, Marine Research scholars will have a strong foundation for competitive colleges and the STEM Career Cluster (*i.e.* environmental and marine science, water and waste water management, geographic information systems, and natural resources management.)

## **Program Objectives**

- 01. Prepare students for resource management and conservation.
- 02. Give students a strong foundation in marine science.
- 03. Expose students to professional settings and careers in marine science.
- 04. Prepare students for college with rigorous research projects and college credit bearing courses.
- 05. Train students to build and maintain a remote sensing water quality monitoring network.
- 06. Characterize Governor's Island marine environment.
- 07. Monitor the oyster restoration project.

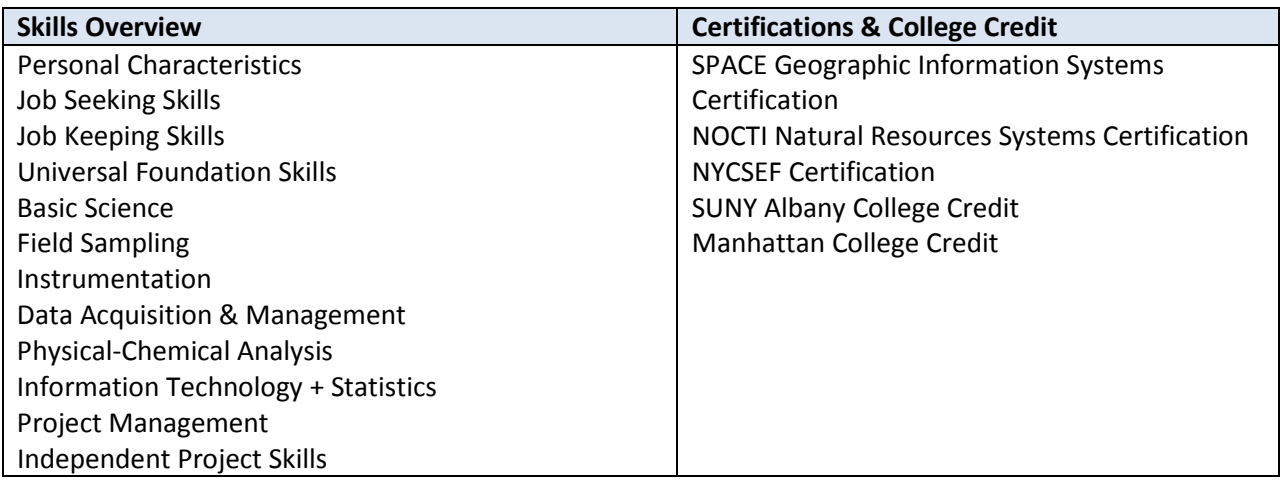

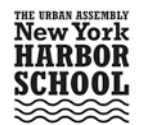

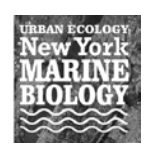

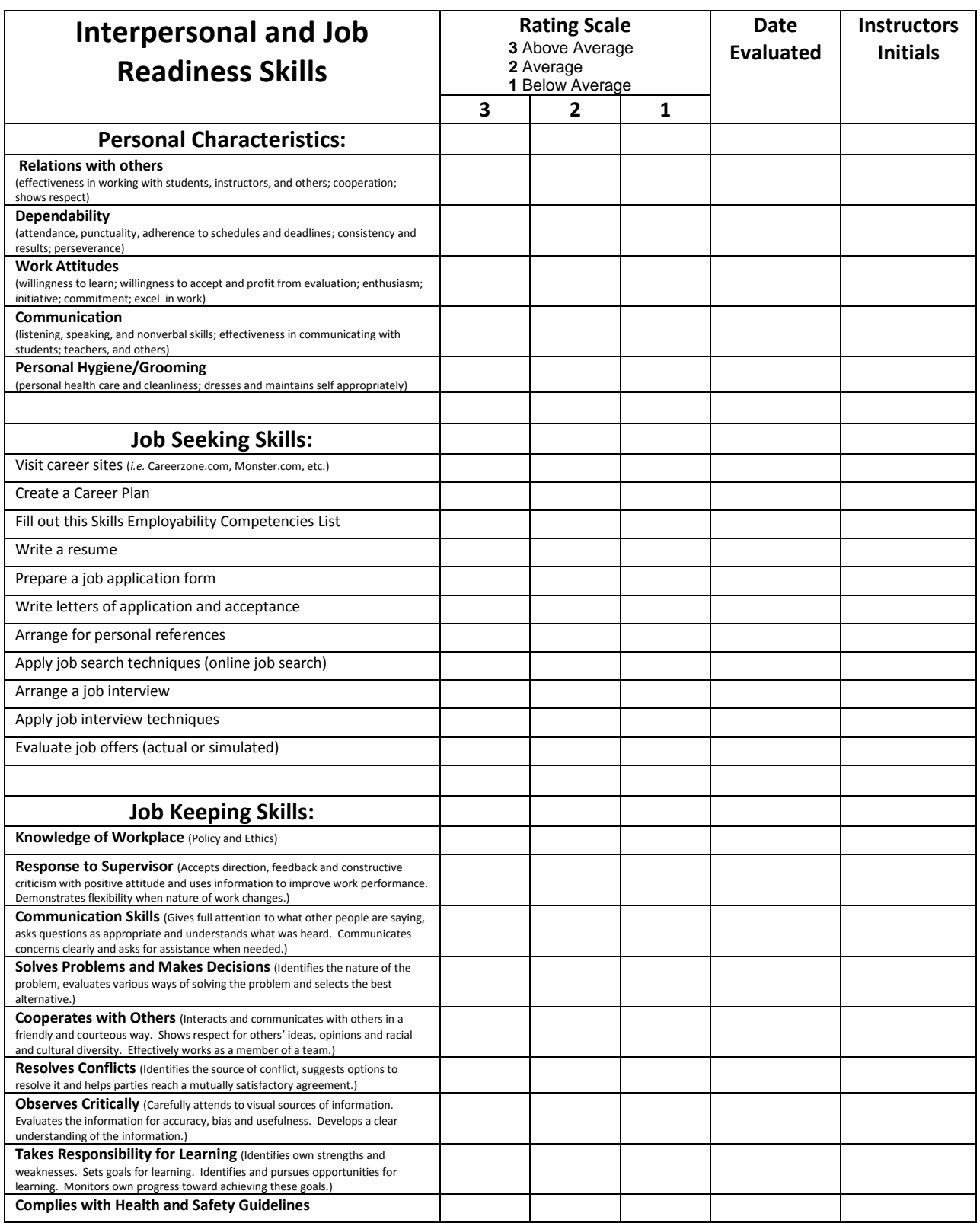

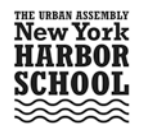

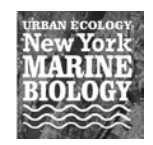

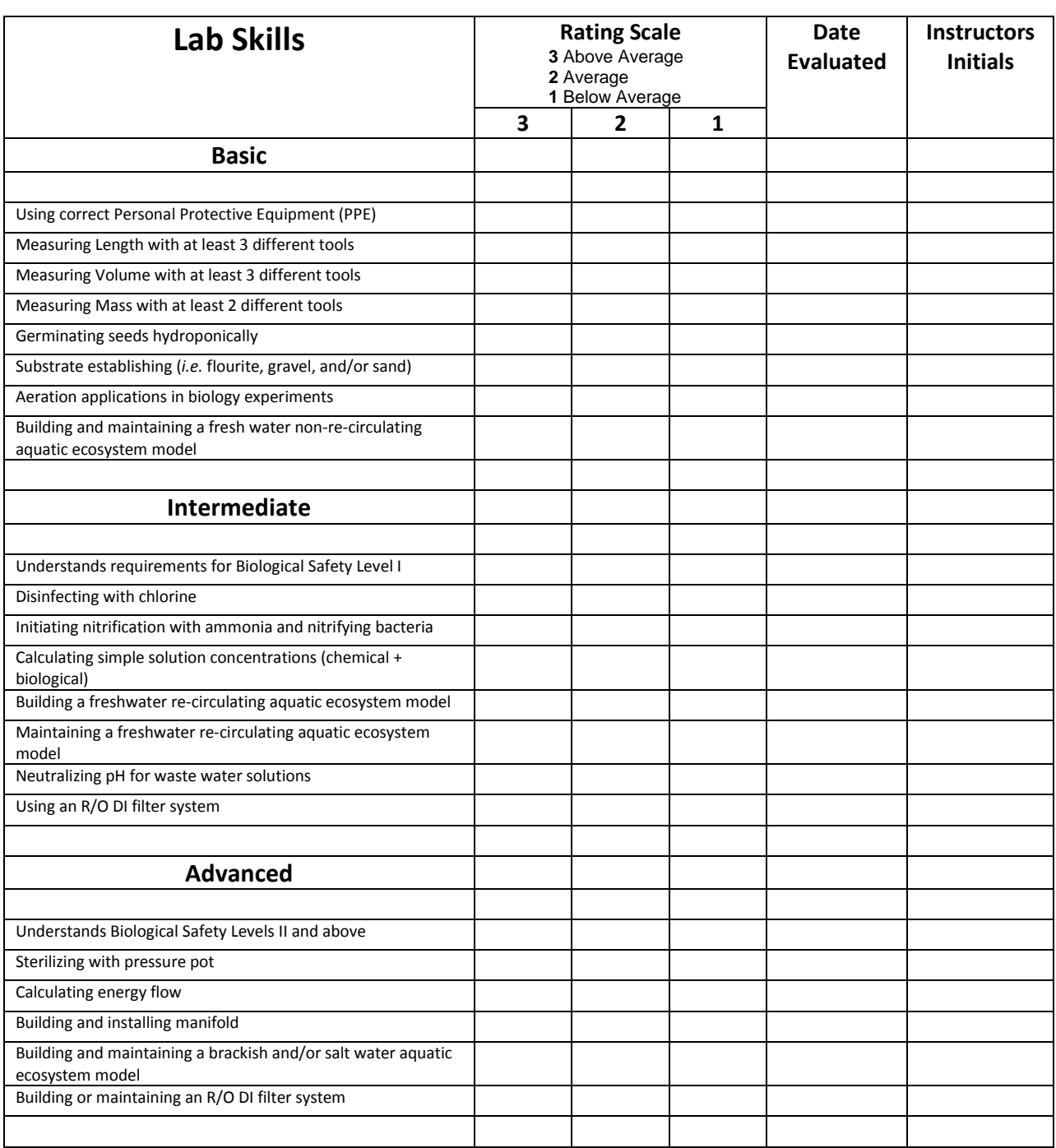

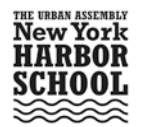

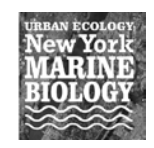

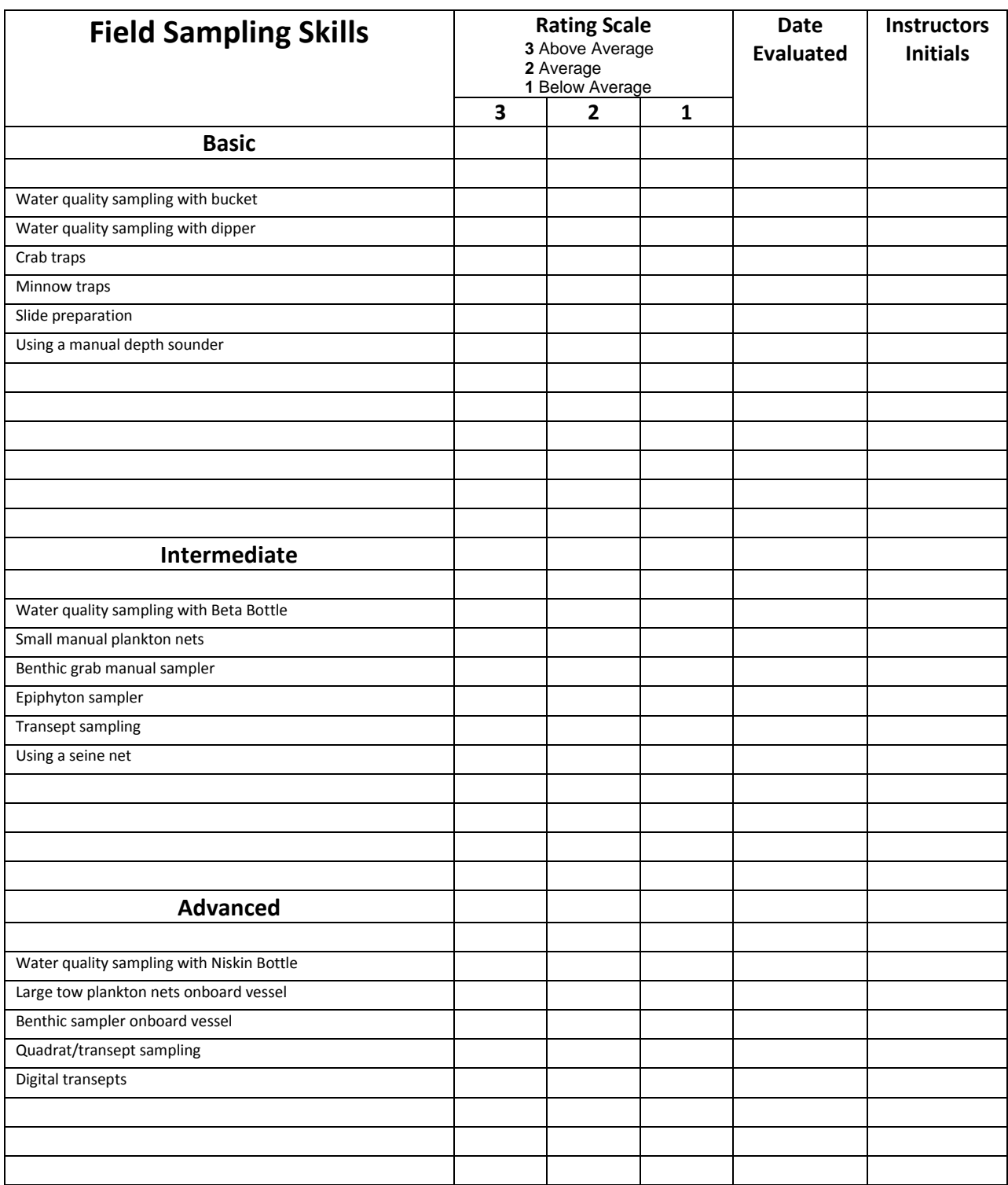

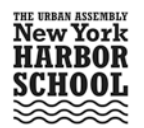

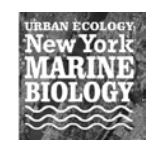

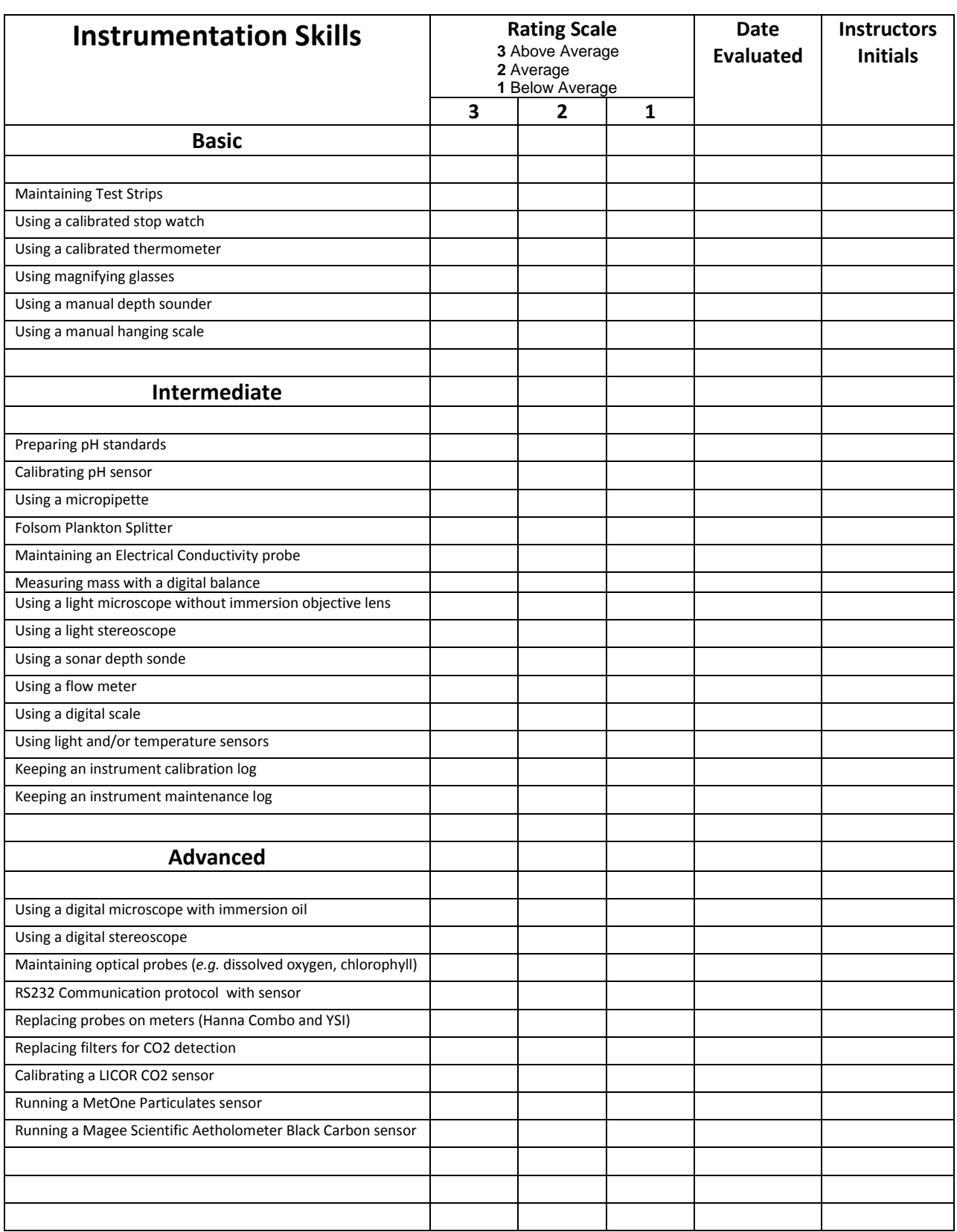

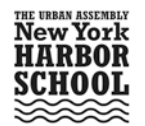

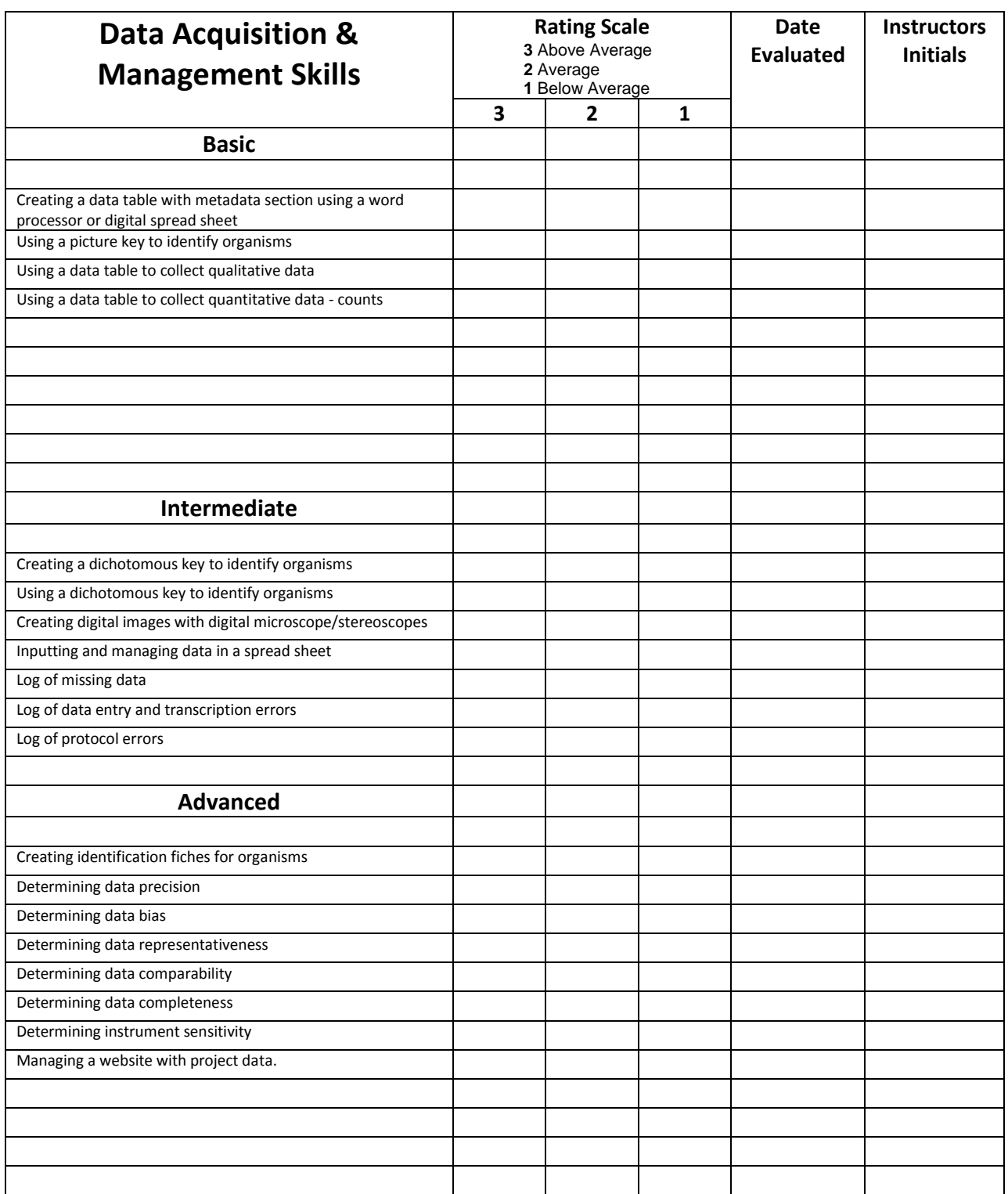

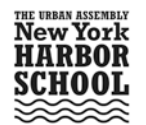

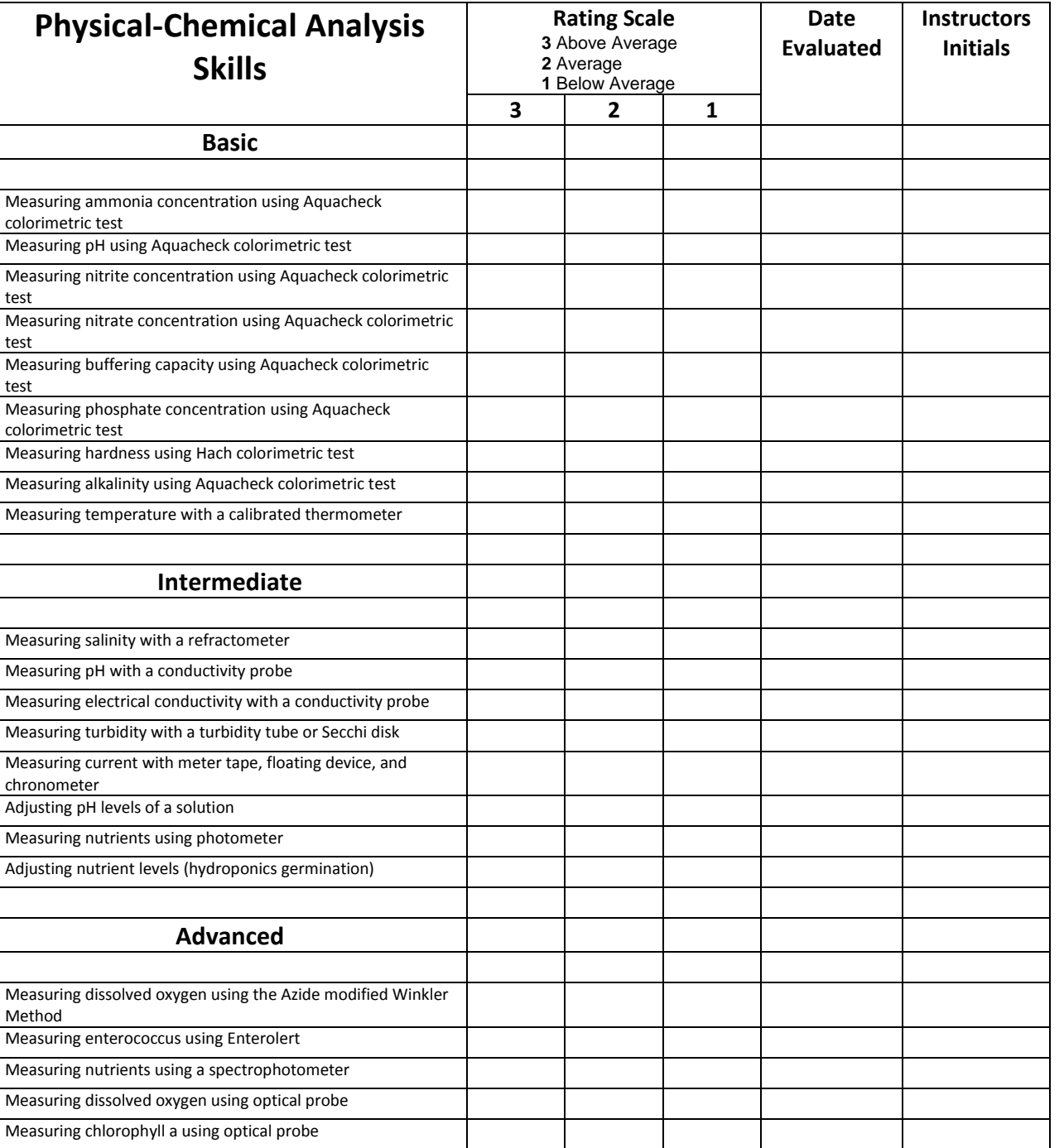

 $\overline{\phantom{0}}$ 

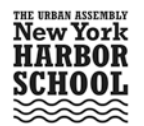

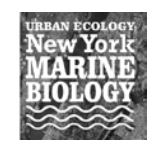

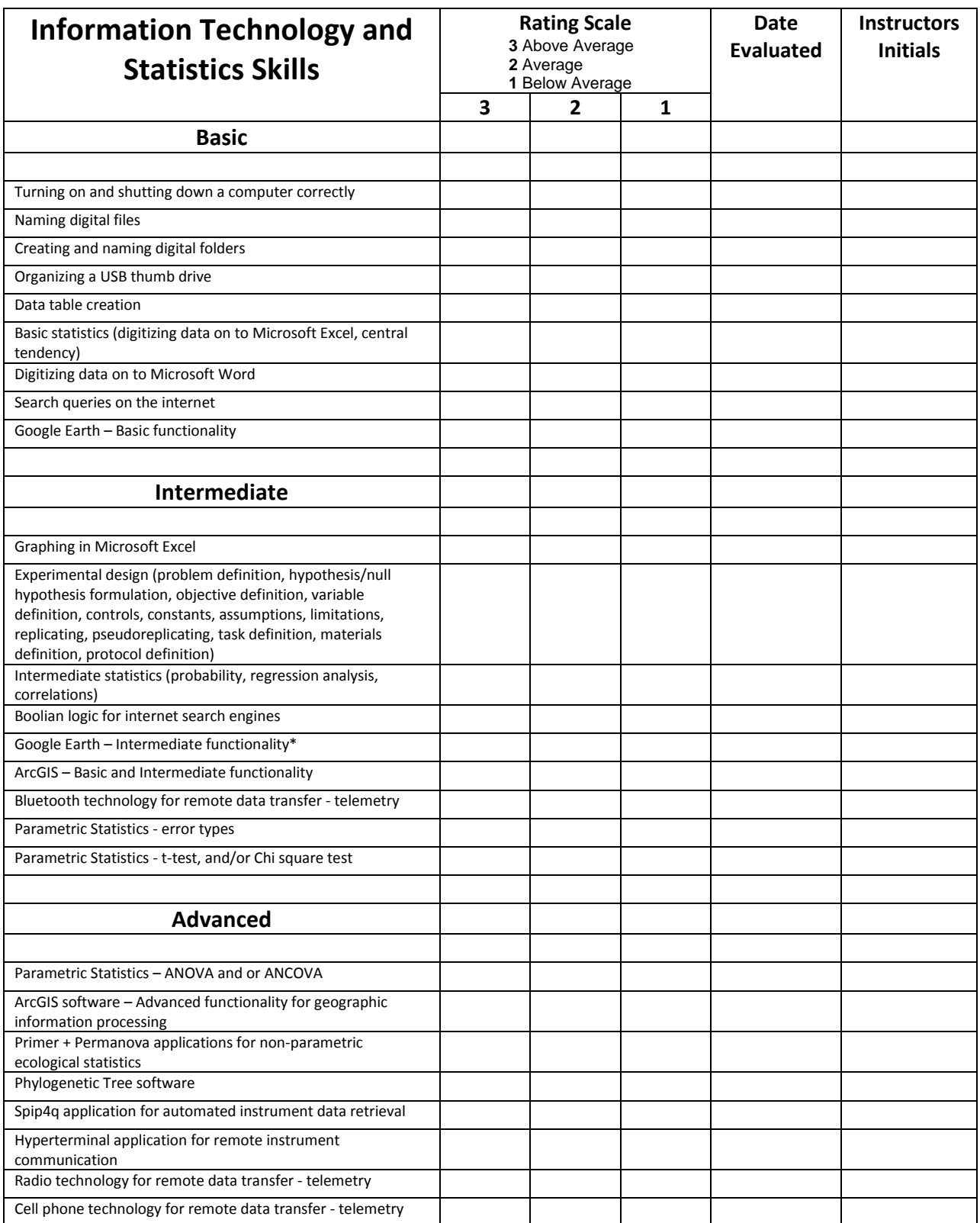

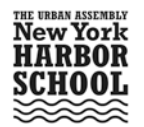

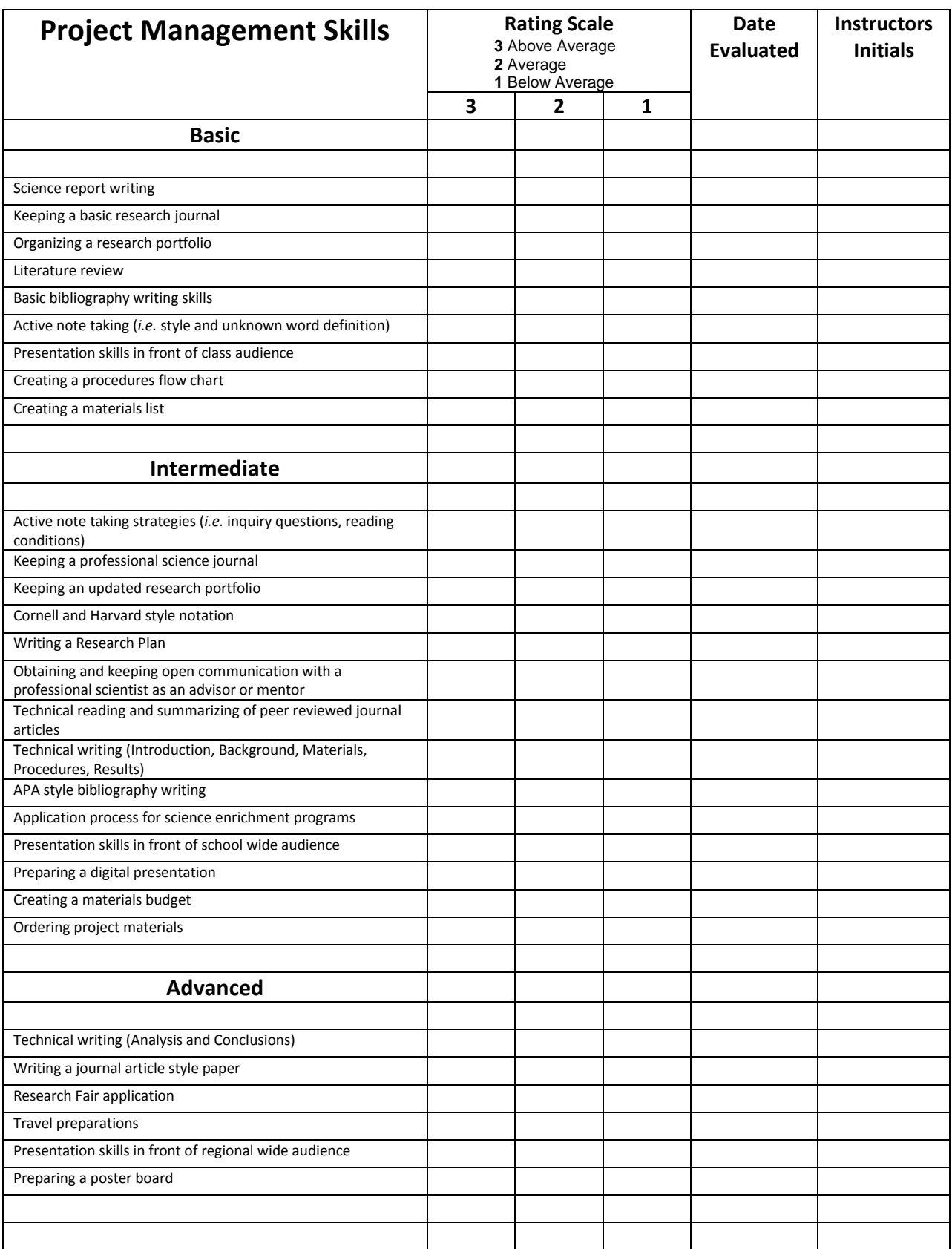

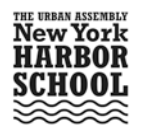

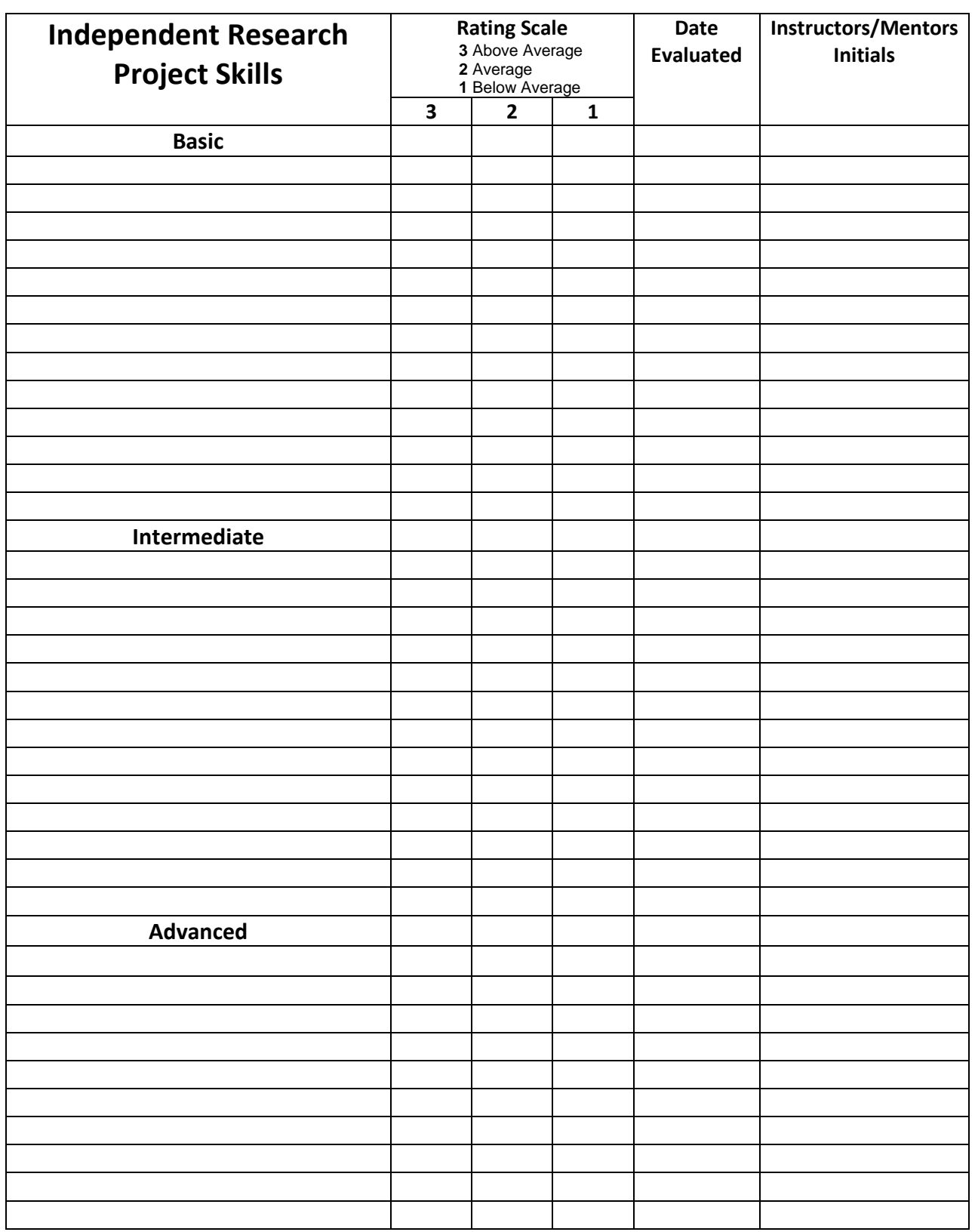

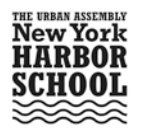

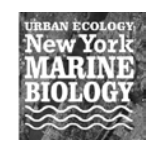

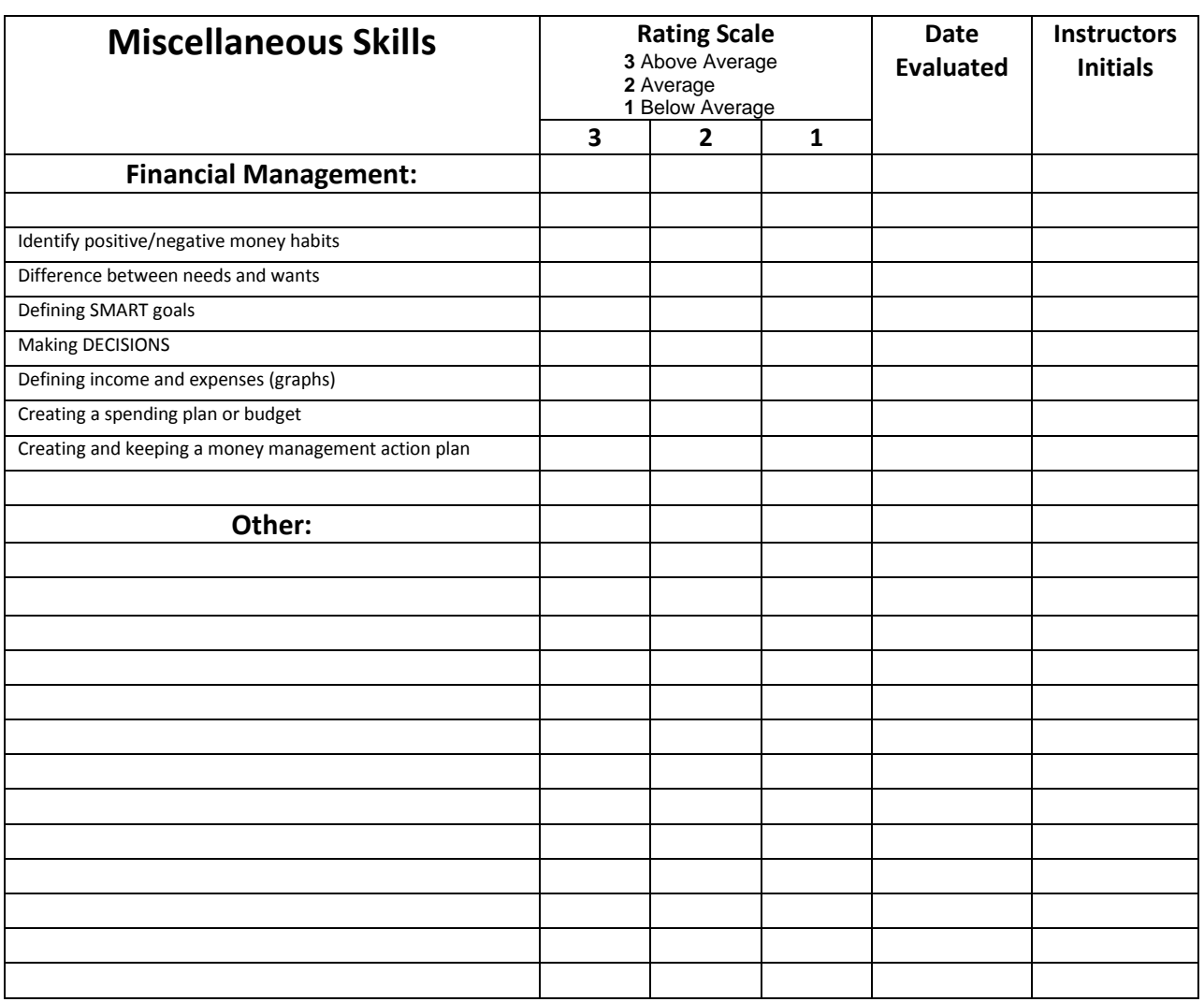

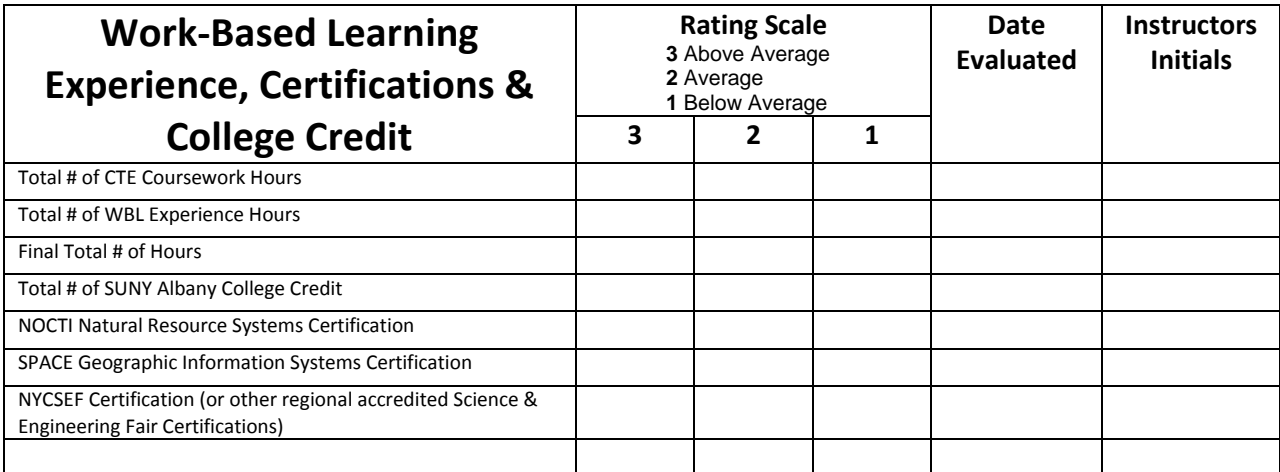

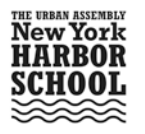

 $\cong$  Name  $\cong$  Name

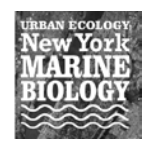

## **To whom it may concern,**

**The purpose of this letter is to confirm that the above named student has been evaluated for the skills outlined in this document. Next to each competency skill you'll find the proficiency level that said student achieved during their course in the Marine Biology Research Program, academic classes at the Urban Assembly New York Harbor School, other enrichment opportunities, and Work-Based Learning Experiences. Below you will find the names and contact information of those persons that have evaluated the holder of this document.**

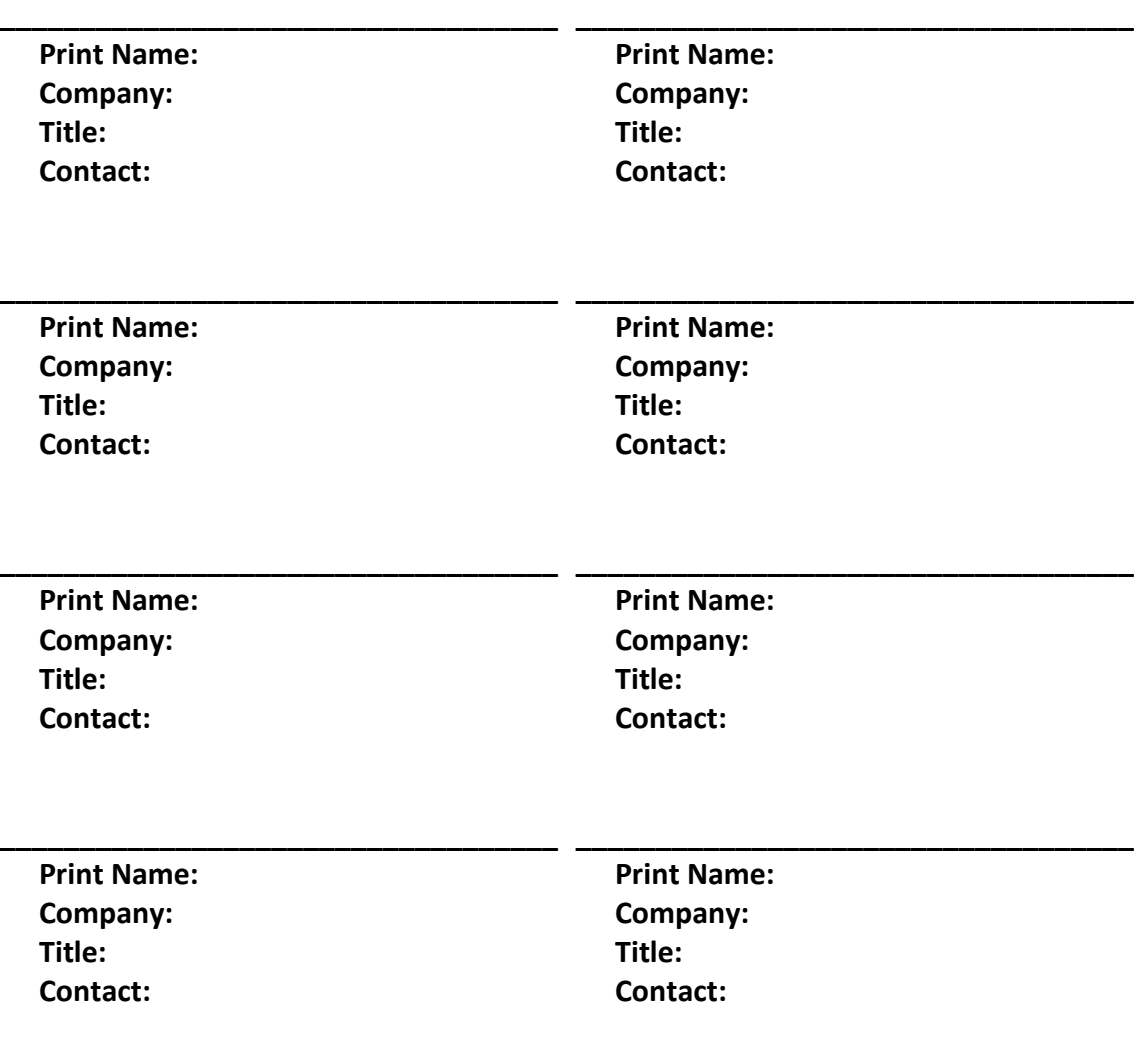